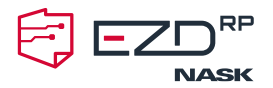

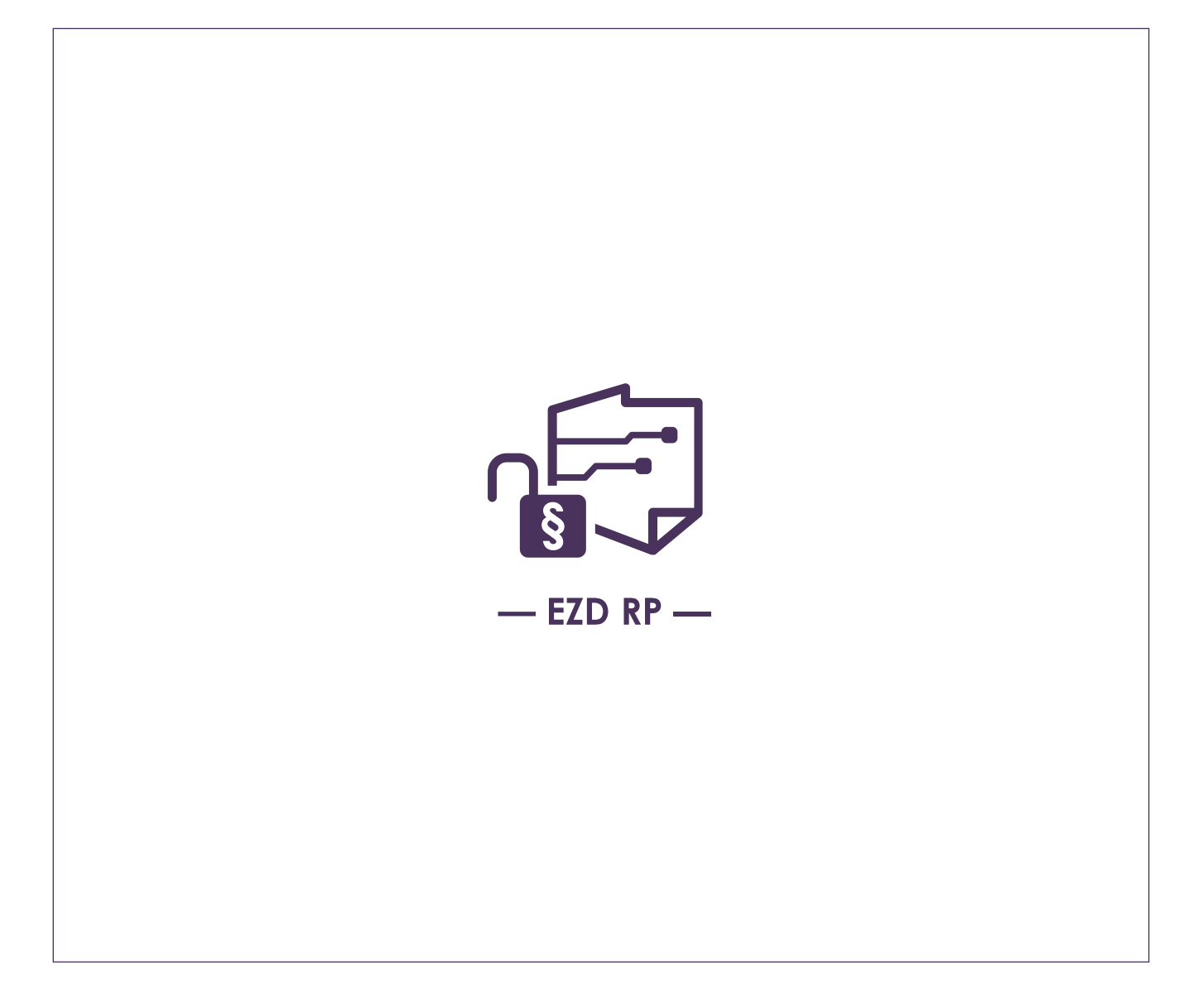

# Regulamin korzystania z **wersji demonstracyjnej EZD RP**

Warszawa 2023

**NASK-PIB** ul. Kolska 12 01–045 Warszawa **NIP:** 521 04 17 157 **Regon:** 010464542 **KRS:** 0000012938

nask@nask.pl +48 22 380 82 00 +48 22 380 82 01 **BNP Paribas Bank Polska Spółka Akcyjna**

z siedzibą w Warszawie ul. Kasprzaka 2, 01-211 Warszawa **Numer konta:** 28 1750 0009 0000 0000 0094 9997

**www.ezdrp.gov.pl** 

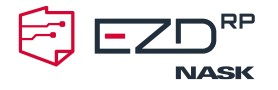

# **Regulamin korzystania z wersji demonstracyjnej EZD RP** dostępnej pod nazwą "Demo EZD RP"

Niniejszy regulamin określa ogólne warunki i zasady korzystania z wersji demonstracyjnej EZD RP udostępnianej przez Naukową i Akademicką Sieć Komputerową – Państwowy Instytut Badawczy z siedzibą w Warszawie, działający pod adresem 01-045 Warszawa, ul. Kolska 12, którego akta rejestrowe przechowuje Sąd Rejonowy dla m.st. Warszawy XIII Wydział Gospodarczy Krajowego Rejestru Sądowego pod numerem 0000012938, REGON 010464542, NIP 5210417157 (dalej zwany "NASK" lub "Operator EZD").

# **§ 1 Definicje**

Na potrzeby niniejszego regulaminu podanym określeniom przypisano wskazane poniżej znaczenia.

**Demo EZD RP** – publicznie dostępna wersja demonstracyjna EZD RP w formie usługi chmurowej SaaS pod adresem https://ezdrp-web.demo.ezdrp.gov.pl/ wraz z aplikacjami FileMonitor i QuickScan, o ograniczonych czasowo i funkcjonalnie możliwościach oraz bez dostępu Użytkownika do ustawień administracyjnych EZD RP. Szczegółowa informacja o dostępnych funkcjach, danych do logowania i konfiguracji Demo EZD RP jest dostępna na Portalu EZD RP.

**Dokumentacja** – dokumentacja EZD RP, w tym dokumentacja techniczna (instalacyjna i wdrożeniowa), instrukcje dla użytkowników i administratorów, dokumentacja opisująca działanie EZD RP, a także scenariusze testowe i inne materiały edukacyjne wytworzone przez Operatora EZD.

**EZD RP** – oprogramowanie służące do elektronicznego zarządzania dokumentacją, umożliwiające wykonywanie czynności kancelaryjnych, dokumentowanie przebiegu załatwiania i rozstrzygania spraw, gromadzenie i tworzenie dokumentacji w postaci elektronicznej, a także archiwizowanie przetwarzanej dokumentacji. EZD RP spełnia wymagania określone w przepisach wydanych na podstawie art. 5 ust. 2b ustawy z dnia 14 lipca 1983 r. o narodowym zasobie archiwalnym i archiwach. Oprogramowanie jest własnością Skarbu Państwa i jest udostępniane oraz rozwijane przez ministra właściwego ds. informatyzacji.

**Portal EZD RP** – strona internetowa udostępniana przez Operatora EZD pod adresem ezdrp.gov.pl.

**Regulamin** – niniejszy regulamin korzystania z Demo EZD RP.

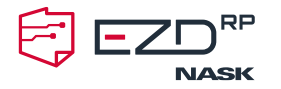

**Operator EZD** – NASK, który jest podmiotem wyznaczonym przez ministra właściwego ds. informatyzacji i realizuje rolę Operatora EZD RP oraz Demo EZD RP, a którego jednym z zadań jest zapewnienie wsparcia w zakresie wdrażania i eksploatacji EZD RP.

**Użytkownik** – każdy, kto zalogował się do Demo EZD RP lub rozpoczął czynności, które do tego zmierzają.

**Zgłoszenie problemu** – wiadomość od Użytkownika dotycząca dostępu do Demo EZD RP, podlegająca obsłudze Operatora EZD w wypadkach określonych w Regulaminie.

## **§ 2 Korzystanie z Demo EZD RP**

- 1. Korzystanie z Demo EZD RP wymaga dostępu do sieci Internet oraz przeglądarki internetowej: Microsoft Edge, Mozilla Firefox, Google Chrome, Opera lub Safari z zainstalowanymi aktualizacjami i może odbywać się wyłącznie w środowisku Windows przy zastosowaniu sprzętu komputerowego spełniającego minimalne wymagania techniczne, określone przez Operatora EZD na stronie internetowej [https://www.gov.pl/web/ezd-rp.](https://www.gov.pl/web/ezd-rp)
- 2. Użytkownik zobowiązuje się w szczególności do:
	- 1) korzystania z Demo EZD RP w sposób niezakłócający jego funkcjonowania (w szczególności poprzez użycie określonego oprogramowania lub urządzeń),
	- 2) korzystania z Demo EZD RP w sposób zgodny z przepisami prawa oraz postanowieniami Regulaminu, w szczególności nieprzekazywania treści niezgodnych z obowiązującymi regulacjami i normami oraz nieprzekazywania treści w sposób lub zakresie niezgodnym z obowiązującymi przepisami, a w przypadku zidentyfikowania nieprawidłowości stosuje się §5 ust. 7 Regulaminu.
- 3. Za udostępnianie Demo EZD RP Operator EZD nie pobiera opłat. Wszelkie koszty związane z korzystaniem z Demo EZD RP, w tym koszty zapewnienia narzędzi i sprzętu, o których mowa w ust. 1, Użytkownik ponosi we własnym zakresie.
- 4. Warunkiem korzystania z Demo EZD RP jest zalogowanie do EZD RP przez Użytkownika za pomocą jednego z udostępnionych w Portalu EZD RP loginów i haseł zestawionych dla określonych ról w systemie.
- 5. Ze względów technicznych Operator EZD zastrzega możliwość stosowania w procesie logowania blokady geograficznej.
- 6. Użytkownik akceptuje Regulamin poprzez zalogowanie się do Demo EZD RP, o czym jest wyraźnie informowany na stronie internetowej, na której udostępniany jest Demo EZD RP.

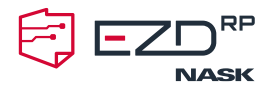

W wypadku braku akceptacji niniejszego Regulaminu przez Użytkownika, Użytkownik nie powinien logować się ani rozpoczynać korzystania z Demo EZD RP.

7. Użytkownik akceptuje, że Demo EZD RP dostępne jest w ramach publicznej sieci Internet i Operator EZD nie zapewnia bezpieczeństwa danych w czasie ich przesyłania w sieci Internet lub innej sieci, z której korzysta Użytkownik, ani też w trakcie przetwarzania przez urządzenia, oprogramowanie lub inne interfejsy, które nie stanowią integralnej części Demo EZD RP, w tym należące do Użytkownika, operatorów telekomunikacyjnych lub innych usługodawców, z których korzysta lub na których polega Użytkownik. Nie powinien korzystać z Demo EZD RP Użytkownik, który nie akceptuje takiego stanu, w szczególności uwzględniając treść dokumentów i informacji, które przesłałby do Demo EZD RP.

#### **§ 3 Funkcjonowanie Demo EZD RP**

- 1. Demo EZD RP pozwala na jednoczesne korzystanie z EZD RP przez różnych Użytkowników. Wiele osób może w jednym czasie logować się na to samo konto (rolę).
- 2. Konfiguracja Demo EZD RP jest identyczna dla wszystkich Użytkowników i obejmuje pełną przykładową strukturę organizacyjną. Umożliwiono pracę na trzech stanowiskach: pracownik merytoryczny (specjalista/tka), kierownik komórki organizacyjnej (dyrektor/ka) oraz pracownik kancelarii/sekretariatu, a także pracę w zastępstwie na kontach przypisanych do wyżej wymienionych stanowisk.
- 3. Co dwie godziny, licząc od północy (według strefy czasowej stosowanej w Polsce), ustawienia i zawartość Demo EZD RP są przywracane do stanu początkowego. Wszystkie czynności wykonane przez Użytkownika dla określonej roli w systemie, a także dodane pliki są bezpowrotnie kasowane, a trwające sesje są automatycznie przerywane.
- 4. Korzystanie w ramach Demo EZD RP z aplikacji FileMonitor i QuickScan wymaga ich uprzedniego pobrania przez Użytkownika ze strony https://podrecznik.ezdrp.gov.pl/ i akceptacji postanowień licencyjnych przy instalacji, co jest równoznaczne z zobowiązaniem do korzystania z tych aplikacji zgodnie z postanowieniami licencyjnymi i przeznaczeniem Użytkownik przyjmuje do wiadomości, że używanie w inny sposób lub pozyskiwanie ich z innych źródeł niż https://podrecznik.ezdrp.gov.pl/, może prowadzić do naruszeń lub problemów z właściwym korzystaniem z Demo EZD RP.
- 5. Zgłoszenia problemu dotyczące dostępu do Demo EZD RP mogą być przekazywane Operatorowi EZD na adres [demo-ezdrp@nask.pl.](mailto:demo-ezdrp@nask.pl) Podany adres e-mail nie służy do zgłaszania błędów lub uwag do systemu. W razie trudności z zalogowaniem do Demo EZD RP z powodu trzykrotnego wprowadzenia nieprawidłowego loginu lub hasła należy odczekać 5 minut i spróbować ponownie.

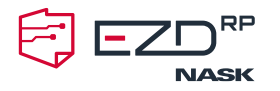

- 6. Demo EZD RP jest udostępniane "as is", czyli w stanie "takim, w jakim się znajduje". Operator EZD nie zapewnia wsparcia w zakresie wykonywania czynności w systemie z wyjątkiem dokumentacji udostępnionej pod adresem https://podrecznik.ezdrp.gov.pl.
- 7. Demo EZD RP jest przeznaczone wyłącznie do zapoznania się z EZD RP. Wykorzystanie wersji demonstracyjnej EZD RP do celów innych, w tym komercyjnych jest zakazane. Udostępnienie Demo EZD RP Użytkownikom nie oznacza jakiejkolwiek zgody na wykorzystywanie Demo EZD RP w jakimkolwiek celu innym, niż wprost określony w niniejszym Regulaminie.
- 8. Logując się do Demo EZD RP, Użytkownik oświadcza, że zapoznał się z aktualną wersją i akceptuje także treść dokumentu Polityka prywatności, których aktualne brzmienie dostępne jest na Portalu EZD RP.
- 9. Wszelkie dane, w tym dane osobowe, przekazywane w związku z używaniem Demo EZD RP, będą przetwarzane przez Operatora EZD RP wyłącznie w celu i zakresie opisanym w niniejszym Regulaminie i Polityce prywatności oraz z zastosowaniem wysokich standardów zabezpieczeń i innych wymaganych środków technicznych i organizacyjnych.

#### **§ 4 Operator EZD**

- 1. Jeżeli bezwzględnie obowiązujące przepisy prawa nie stanowią inaczej, Operator EZD nie ponosi odpowiedzialności za:
	- 1) szkodę wynikłą z działania, niedziałania lub niewłaściwego działania Demo EZD RP lub łączności z Demo EZD RP, spowodowaną okolicznościami innymi niż wynikłe z winy umyślnej Administratora, w tym spowodowaną działaniem siły wyższej;
	- 2) skutki działań i zaniechań Użytkownika oraz jakichkolwiek osób, którym Użytkownik umożliwi używanie Demo EZD RP lub dostęp do niego lub które uzyskają taki dostęp w wyniku działania lub zaniechania Użytkownika, w szczególności wobec przesłania do Demo EZD RP jakichkolwiek treści, do których przetwarzania Użytkownik lub inny przesyłający nie był uprawniony lub upoważniony oraz za skutki takiego przesłania;
	- 3) niekompatybilność Demo EZD RP z infrastrukturą techniczną Usługobiorcy, np. nieprawidłowym funkcjonowaniem przeglądarki internetowej Użytkownika, nieprawidłowym funkcjonowaniem łącza internetowego.
- 2. Operator EZD zastrzega sobie prawo do czasowego wyłączania Demo EZD RP w całości lub w części w związku z przerwami technicznymi, a także wprowadzaniem nowych rozwiązań funkcjonalnych, w tym podnoszących poziom bezpieczeństwa i jakości działania systemu. Informacje o planowanych przerwach będą udostępniane wyprzedzająco w Portalu EZD RP.

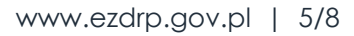

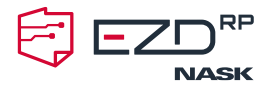

- 3. Operator EZD udostępnia Dokumentację EZD RP, w szczególności Podręcznik Użytkownika. Dokumentacja może być wykorzystywana wyłącznie w celu testowania funkcji EZD RP w zakresie dostępnym w Demo EZD RP.
- 4. Rozpoczęcie sesji prowadzącej do używania Demo EZD RP nie wymaga identyfikacji personalnej Użytkownika. Operator EZD w celu zapewnienia jak najlepszego poziomu świadczonych usług może gromadzić dane techniczne dotyczące aktywności Użytkowników w Demo EZD RP oraz zastrzega sobie prawo gromadzenia danych o adresach IP urządzeń używanych przez Użytkowników, danych statystycznych, analizowania ich i tworzenia z nich raportów. Operator EZD może przechowywać i przetwarzać te dane w wybrany przez siebie sposób.
- 5. Operator EZD nie odpowiada za treści przekazywane przez Użytkownika do Demo EZD RP, a Użytkownik pozostaje wyłącznie odpowiedzialny za przesyłane treści i ich status prawny oraz interakcję treści z Demo EZD RP.
- 6. Za niedozwolone uznaje się w szczególności wszelkie działania i zachowania Użytkownika, które doprowadziły lub mogłyby doprowadzić do ograniczenia funkcjonowania lub naruszenia bezpieczeństwa Demo EZD RP lub naruszać prawa innych Użytkowników lub osób trzecich.
- 7. Operator EZD zastrzega sobie prawo do czasowego lub całkowitego (trwałego) wyłączenia dostępu do Demo EZD RP.
- 8. Demo EZD RP jest udostępniane Użytkownikom bezpośrednio, wyłącznie poprzez witrynę internetową Operatora EZD. Operator EZD w szczególności nie ponosi odpowiedzialności za działania i zaniechania jakichkolwiek podmiotów trzecich, które oferują Użytkownikowi, odpłatnie czy nieodpłatnie i w jakimkolwiek modelu biznesowym, możliwość używania Demo EZD RP lub jakichkolwiek jego elementów, ani za skutki działań i zaniechań takich podmiotów, w tymi relacjach zawieranych pomiędzy takimi podmiotami a Użytkownikiem.

# **§ 5 Użytkownik**

- 1. Udostępnienie możliwości używania Demo EZD RP nie jest równoznaczne z udzieleniem jakiejkolwiek gwarancji jego określonej użyteczności, ani efektów jego działania, ani nie implikuje gwarancji przydatności takich efektów jako spełniających wymogi określonych przepisów prawa lub innych norm, w szczególności dla celów działalności zawodowej lub gospodarczej.
- 2. Użytkownik zobowiązany jest do korzystania z Demo EZD RP zgodnie z przepisami prawa, postanowieniami niniejszego Regulaminu oraz dobrymi obyczajami. Użytkownik zobowiązuje się i jest odpowiedzialny w szczególności za to, że będzie dokonywać przesyłania dokumentów i treści do Demo EZD RP wyłącznie w pełnej zgodzie z prawem.

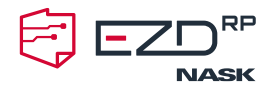

- 3. Użytkownik przyjmuje do wiadomości, że z Demo EZD RP korzystają również inni Użytkownicy. Aby nie ograniczać testowanych funkcji i swobody korzystania z Demo EZD RP, Użytkownicy mają dostęp i możliwość modyfikacji danych wprowadzanych przez innych Użytkowników, a także możliwość zapisywania danych, jak również dostęp do czynności wykonywanych przez innych w Demo EZD RP.
- 4. Wobec powyższego:
	- 1) Użytkownik dokonuje samodzielnej analizy w zakresie możliwości przekazania do Demo EZD RP każdego dokumentu i informacji, dla celów i zgodnie z opisem wynikającymi z Regulaminu,
	- 2) Użytkownik zobowiązuje się do dołożenia wszelkich starań, aby w możliwie najwyższym stopniu ograniczyć wprowadzanie do Demo EZD RP rzeczywistych danych, w tym danych osobowych, w szczególności poprzez wykorzystanie generatorów danych lub danych fikcyjnych, narzędzi wspierających anonimizację itp.
- 5. Zabrania się wykonywania w Demo EZD RP jakichkolwiek czynności niezgodnych z przepisami prawa, dobrymi obyczajami i Regulaminem, a w szczególności:
	- 1) przesyłania lub rozprzestrzeniania złośliwego oprogramowania lub jego elementów, w tym tzw. wirusów, koni trojańskich, robaków, zainfekowanych plików lub podobnych destrukcyjnych elementów w odniesieniu do Demo EZD RP,
	- 2) przesyłania do Demo EZD RP treści o charakterze bezprawnym lub godzących w dobre imię lub interes Operatora EZD lub podmiotów trzecich.
- 6. Umieszczanie i wykorzystywanie wszelkich danych w Demo EZD RP przez Użytkownika, a także wykonywanie wszelkich czynności odbywa się na jego własne ryzyko i nie będzie on zgłaszał z tego tytułu żadnych roszczeń w stosunku do Operatora EZD, również w przypadku ich wykorzystania przez innych Użytkowników, mających dostęp do Demo EZD RP.
- 7. Operator EZD zastrzega sobie prawo zablokowania Użytkownikowi dostępu do Demo EZD RP w trybie natychmiastowym, w wypadku uzyskania informacji mogących wskazywać na naruszenie Regulaminu lub obowiązujących regulacji.

### **§ 6 Postanowienia końcowe**

- 1. Regulamin obowiązuje od dnia 1 czerwca 2023 r.
- 2. Regulamin dostępny jest w Portalu EZD RP w postaci umożliwiającej w każdym czasie jego pozyskanie, odtwarzanie i utrwalanie jego treści.
- 3. Operator EZD zastrzega sobie prawo do zmiany postanowień Regulaminu. Zmiany Regulaminu wchodzą w życie po ich opublikowaniu w Portalu EZD RP. Zmieniony Regulamin wiąże Usługobiorcę z chwilą, o której mowa w § 2 ust. 6.

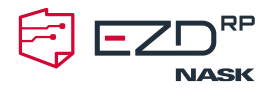

- 4. W sprawach nieuregulowanych w Regulaminie zastosowanie znajdują właściwe przepisy prawa polskiego.
- 5. Wszelkie spory między Użytkownikiem a Operatorem EZD, a także w związku z interpretacją postanowień Regulaminu, strony zobowiązują się rozstrzygać w sposób ugodowy. W przypadku braku osiągnięcia porozumienia, pomimo upływu 60 dni od dnia zainicjowania sporu, spory między stronami będzie rozstrzygał sąd powszechny w Warszawie właściwy dla siedziby Operatora EZD.